# **Instruction Manual**

Issue 2014/07

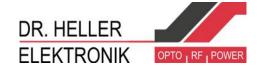

## **HLD 500 SERIES**

## HIGH SPEED PULSED LASER DIODE-DRIVER

#### 1. General Instructions

- !!! Observe all relevant safety regulations concerning laser radiation!
- !!! Disregard of the following instructions can lead to damage both for laser diode and driver unit!
  - Both leads of the laserdiode have to be shorten to a length of 5 ... 6 mm
  - The emitting area of the laserdiode has to be free from dirt or dust
  - While inserting the laserdiode, please observe the correct polarity
  - Make sure, that the laserdiode is fully inserted into the sockets
  - Do not remove the laserdiode while the driver is operating
  - Ensure that the main voltage at +HV is at zero before removing the laserdiode

  - Ensure, that there is no connection between driver and surrounding metallic parts

### 2. Operating Instructions

To operate the laserdiode driver, two DC voltage sources are needed:

auxiliary supply: 12 VDC fixed/ max. 100 mA

apply to + 12 V and GND

main supply: 0 to 48 VDC adjustable/ max. 100 mA

apply to + HV and GND

# **Instruction Manual**

Issue 2014/07

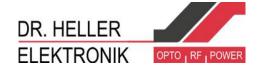

## Please proceed as follows:

- Do not apply the power supplies specified above at this time!
- Insert the laserdiode completely into the sockets to minimize series inductance, which is detrimental to the pulse rise time.
- Place a photodiode with a sufficiently fast response time with the radiation field. The distance to the emitting area should be at least 5 cm.
- Connect the photodiode to a wide band scope (BW  $\geq$  300 MHz), correctly terminated by 50  $\Omega$ .
- First apply the auxiliary voltage of 12 V, then apply the main voltage to +HV, adjusted for the present to zero.
- To use the internal clock, set the jumper JP1 to the right position (int)
- Set the repetition frequency to the desired value (1 kHz to 10 kHz)
- Set the pulsewidth to the required value ( 10 nsec to 150 nsec)
- To use an external trigger source, set the jumper JP1 to the left position (ext) and apply an external clock generator to the SMB-type input connector.
- Increase the main voltage to reach the appropriate current level.

The necessary main voltage for a certain current level can be approximated as follows:

- 1. Determine the laser current which corresponds to the desired optical power by the laser diode manufacturers data sheet.
- 2. Multiply this current (A) by a factor of 0,71 (the effective output source resistance in Ohms of the driver circuit).
- 3. Add the operating voltage of the laser diode (obtain the actual value from the LD data sheet)

The result is to a first order approximation the main supply voltage you have to apply.

### Example:

Laser diode: Osram SPL PL90\_3

Optical power: 60 W Current needed: 25 A

Resulting operating voltage: 8,5 V @ 25 A

 $\rightarrow$  main voltage you have to apply to +HV: 25 x 0,71 + 8,5 = 26,2 V